### W MOUNTAINEER<br>MARKETPLACE

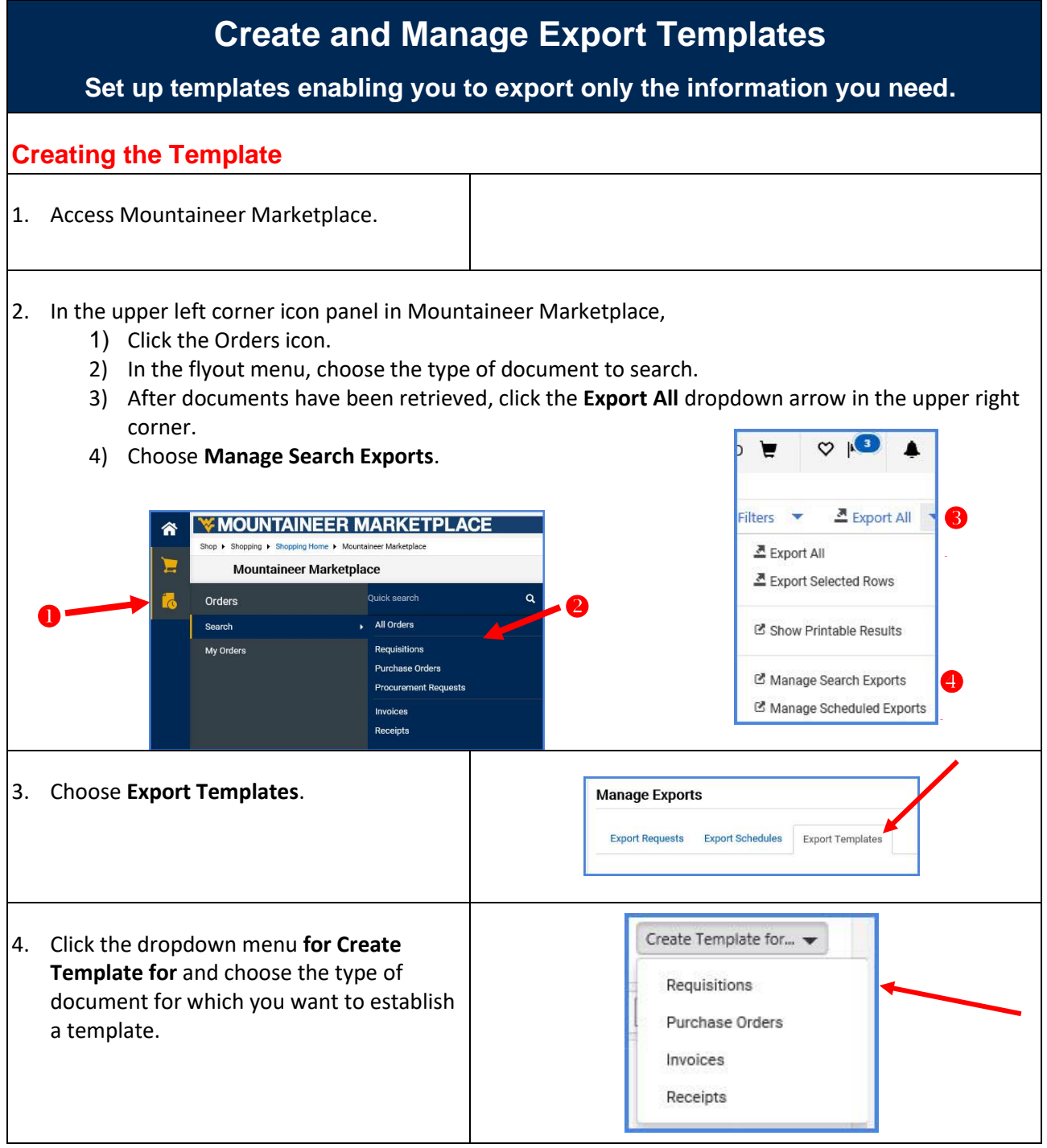

#### *Quick Start Guide*

## W MOUNTAINEER<br>MARKETPLACE

<span id="page-1-0"></span>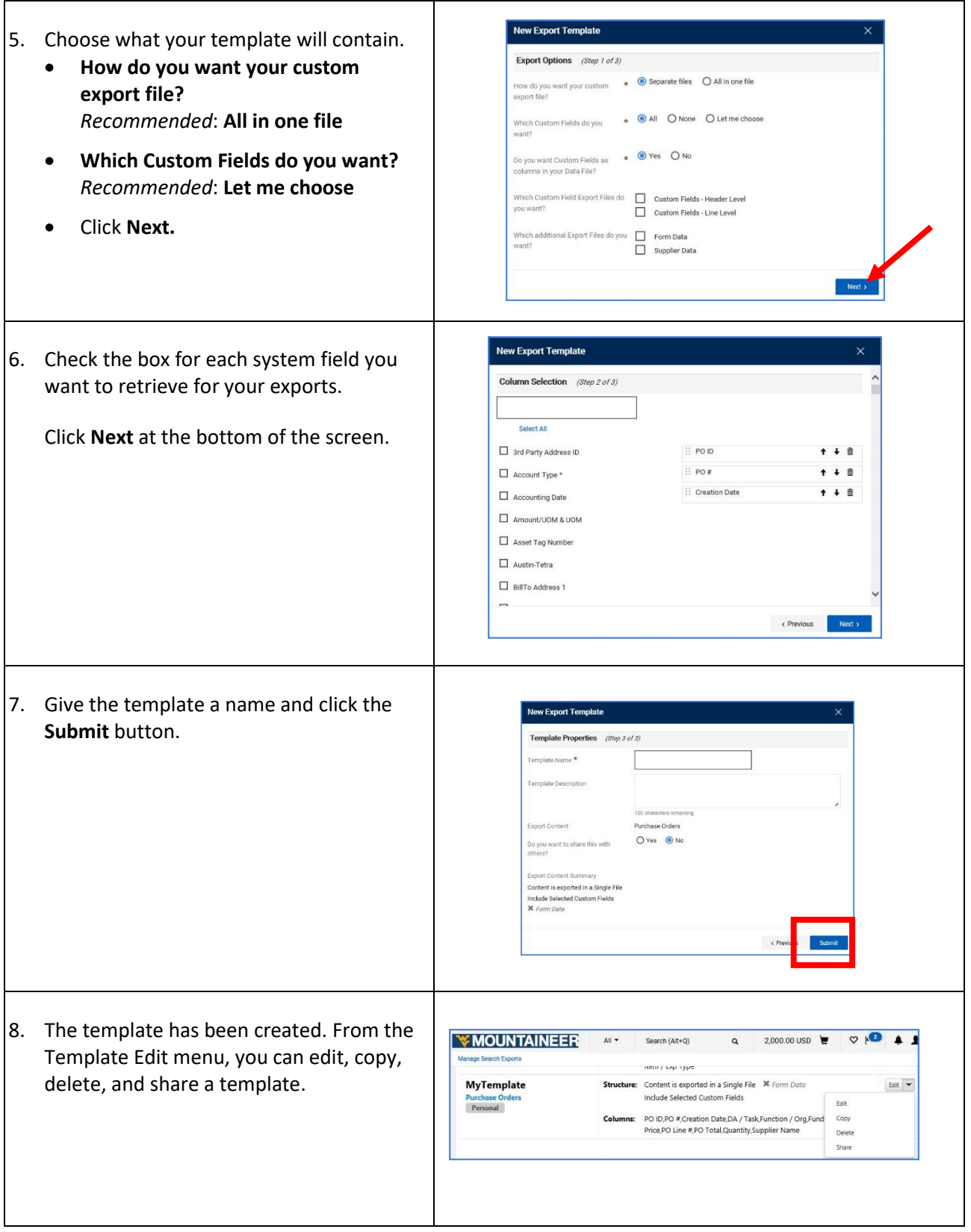

# W MOUNTAINEER<br>MARKETPLACE

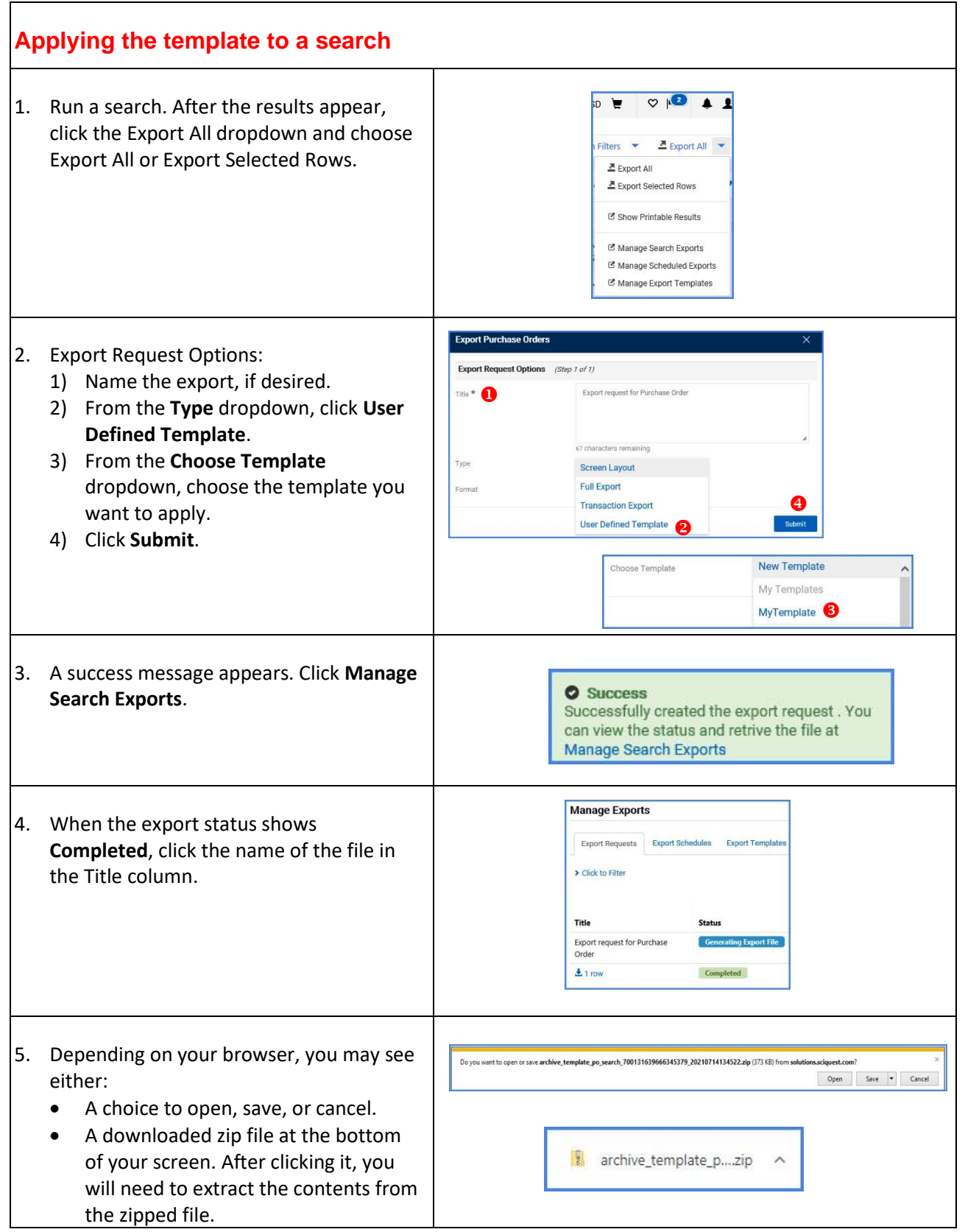

#### *Quick Start Guide*

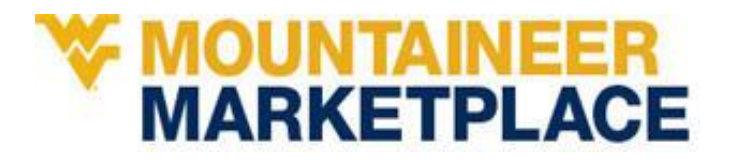

6. The spreadsheet shows only the fields you chose i[n step 6](#page-1-0) in the *Creating the Template* section.

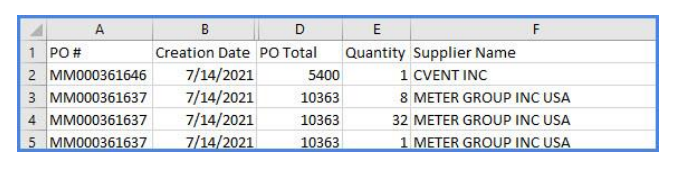